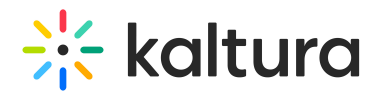

## Kaltura Extension for Jive - Essentials Agenda

Last Modified on 05/17/2020 5:06 pm IDT

## <u>iQi</u> **OVERVIEW**

This session is intended for admin and end users and will cover the Kaltura Application Framework (KAF) plugin and explore the user capabilities on how to upload, manage, and edit content

Upon completion of this learning session, the participants will be able to:

- Understand Kaltura Application Framework (KAF).
- Create Media using the Kaltura Capture Suite.
- $\bullet$  How to use, manage and organize your My Media repository.
- How to upload, delete, edit and publish media.
- How to create an Interactive Video Ouiz.
- Understand Media Gallery.
- How to view, filter and understand gallery analytics.
- Learn how to embed content in a group.

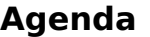

Webcast

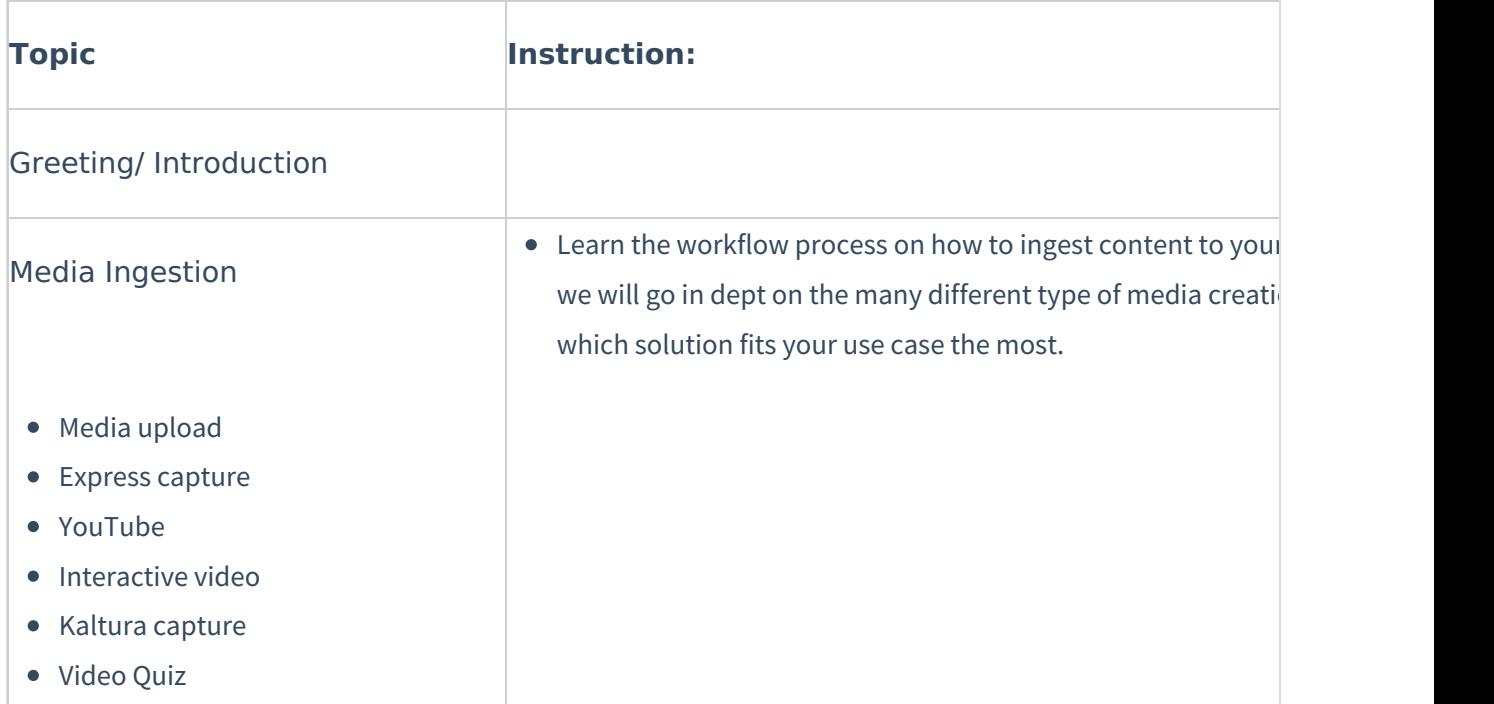

Copyright ©️ 2024 Kaltura Inc. All Rights Reserved. Designated trademarks and brands are the property of their respective owners. Use of this document constitutes acceptance of the Kaltura Terms of Use and Privacy Policy.

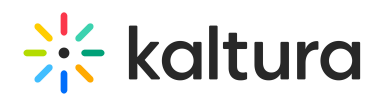

Webcast My Media Captions & Enrich • Publish • Add to Playlist Delete • Edit  $\bullet$  Make content accessible and learn further actions we can take files. Edit Capabilities • Details • Options Collaboration • Thumbnails • Downloads • Captions • Attachments • Timeline • Replace media  $\bullet$  Learn tips and tricks to enrich your content by taking it a step conducting additional actions. Launch Editor Video editor • Hotspots Overview on how to edit your media content. Break Publish Media  $\bullet$  Overview of the publish media privacy settings and its capab

Copyright ©️ 2024 Kaltura Inc. All Rights Reserved. Designated trademarks and brands are the property of their respective owners. Use of this document constitutes acceptance of the Kaltura Terms of Use and Privacy Policy.

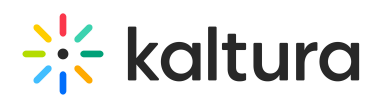

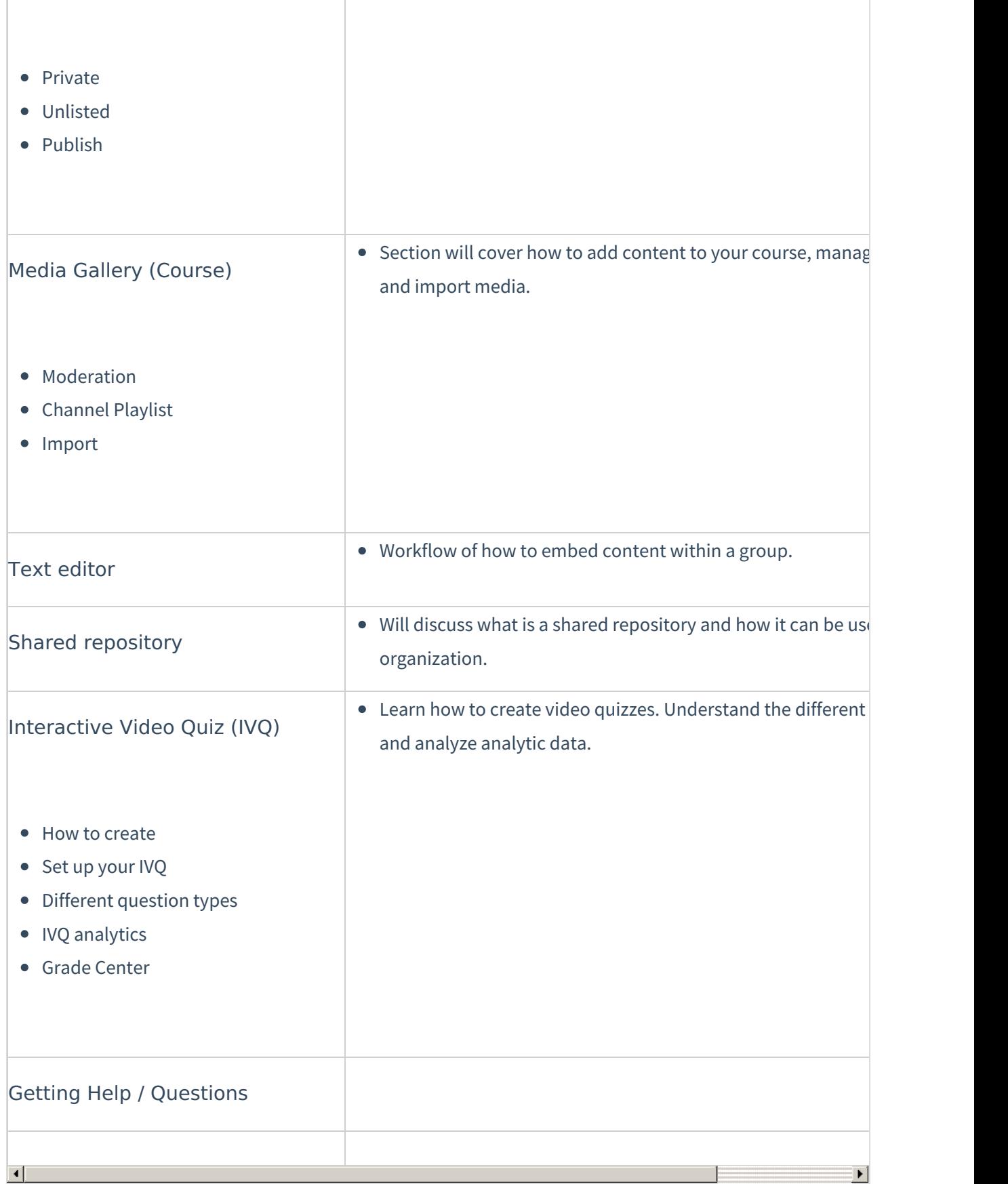

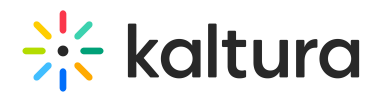